# **Formation en Bioinformatique Plateforme ABiMS 2014**

# Module *Linux Initiation*

# **Objectifs**

- Savoir utiliser les commandes de bases et devenir autonome dans les environnements Linux
- Etre capable de suivre le module Linux Avancé

# **Programme**

- Introduction
- Connexion *(ssh)*
- Dissection d'une ligne de commande
- La navigation *(ls, pwd, cd)*
- La manipulation de fichiers *(cat, head, less, gedit, file, mkdir, rm, cp, mv, grep, wc)*
- L'archivage *(du, tar, gzip)*
- Transfert de fichier (WinSCP, scp, wget)
- Les rôles / Les droits *(su, chmod, chown, chgrp)*
- La notion de processus *(nohup, disown, top, ps)*
- Les liens symboliques (*ln*)
- Configuration de la console : fichier .bashrc / (*alias*)

#### **Public**

Personnel scientifique et technique

**Pré requis**

#### **Modalités pédagogiques**

Cours réalisé en salle TP informatique (IGM ou HDF) Théorie : 20% / Pratique : 80% Un poste de travail par stagiaire

**Durée :** 1 jour

**Intervenants** Gildas Le Corguillé **Renseignements**

*[christophe.caron@sb-roscoff.fr](mailto:christophe.caron@sb-roscoff.fr)*

Tél: 02 98 29 25 43

# **Pre-inscriptions en ligne**

*http://abims.sb-roscoff.fr/formation*

# **Frais pédagogiques**

*http://abims.sb-roscoff.fr/formation*

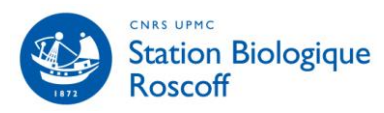

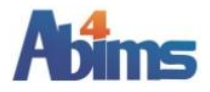